## **Pointage hebdomadaire / Pointage Atelier**

Un même salarié peut faire de la pose, de la fabrication acier ou de la fabrication alu.

Il est possible de choisir au moment du pointage « le type d'heure/salarié » qu'il fait par jour afin d'alimenter la bonne catégorie de déboursés.

### **Le paramétrage est à activer dans Options-Paramètres-Système-Application**

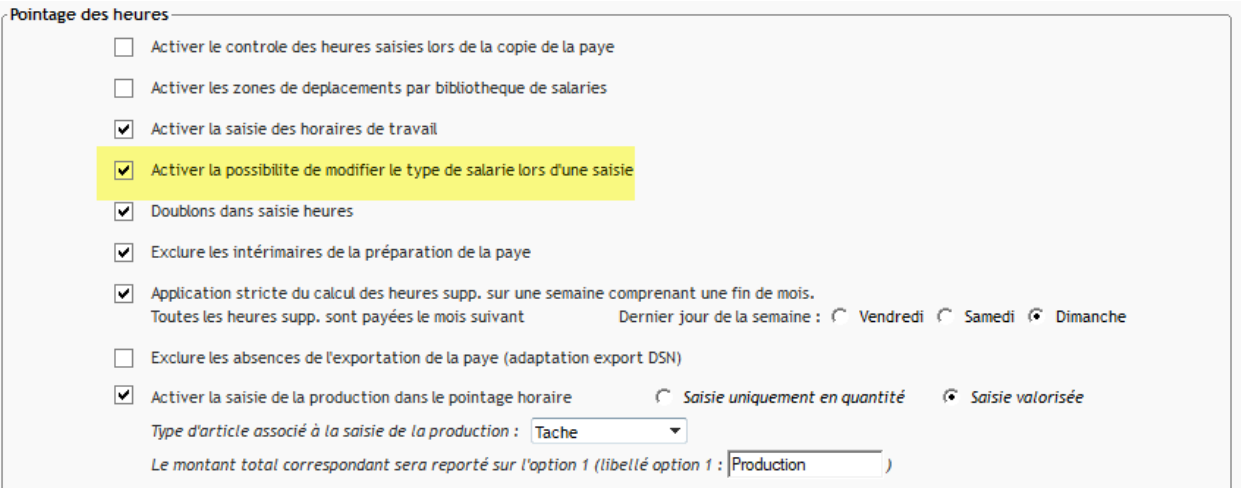

#### **Dans le pointage Hebdomadaire,**

La commande est accessible par le bouton droit. Le type d'heure est applicable pour le jour sélectionné ou tous les jours de la semaine.

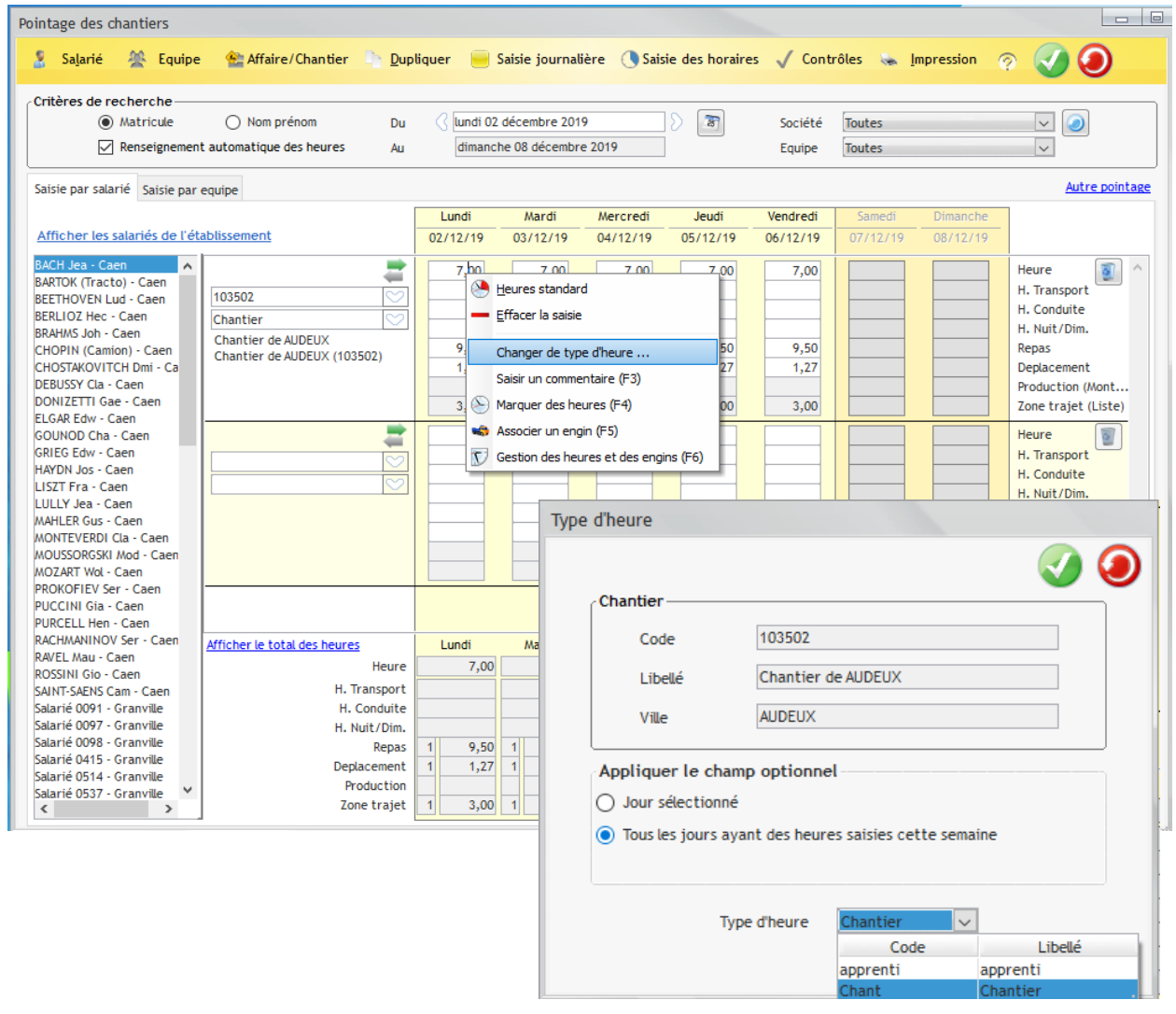

# **Dans le pointage journalier, ligne à ligne**

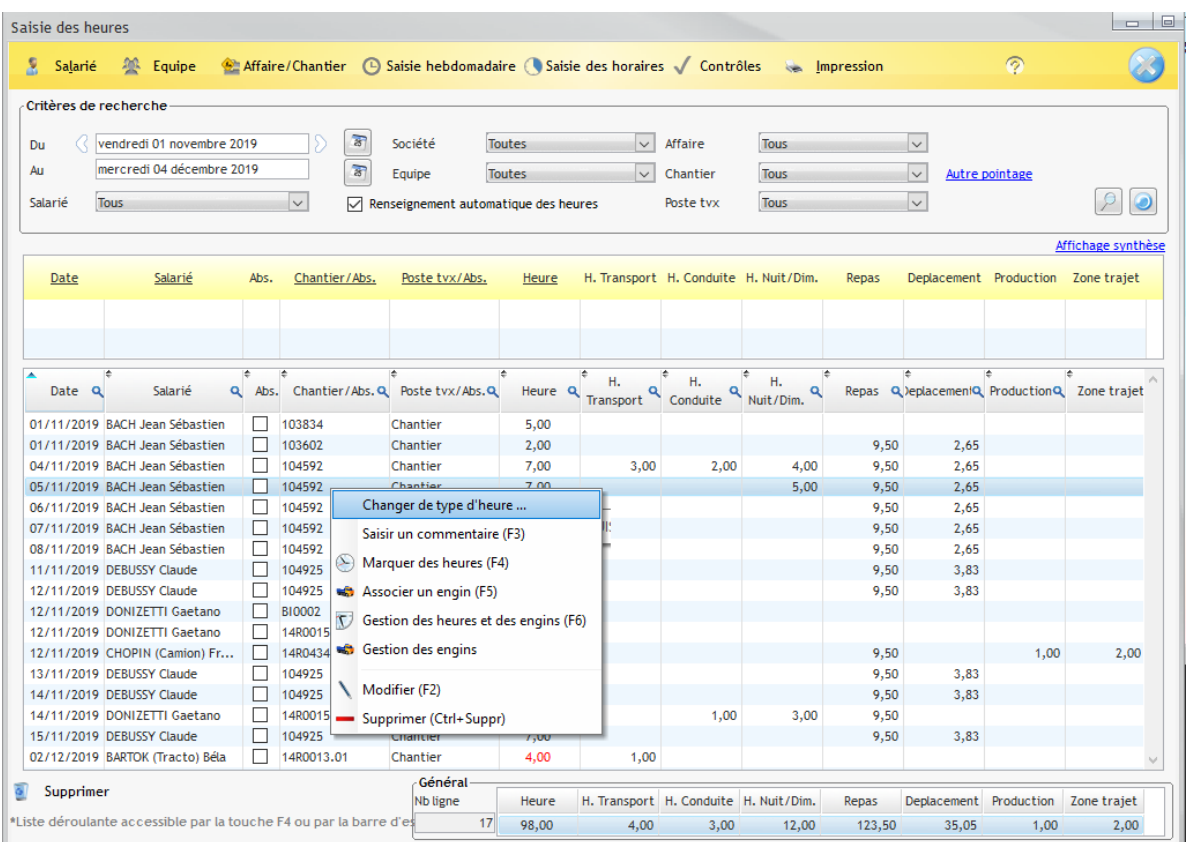

## **À partir du pointage Atelier**

Par tache, au moment de la saisie…

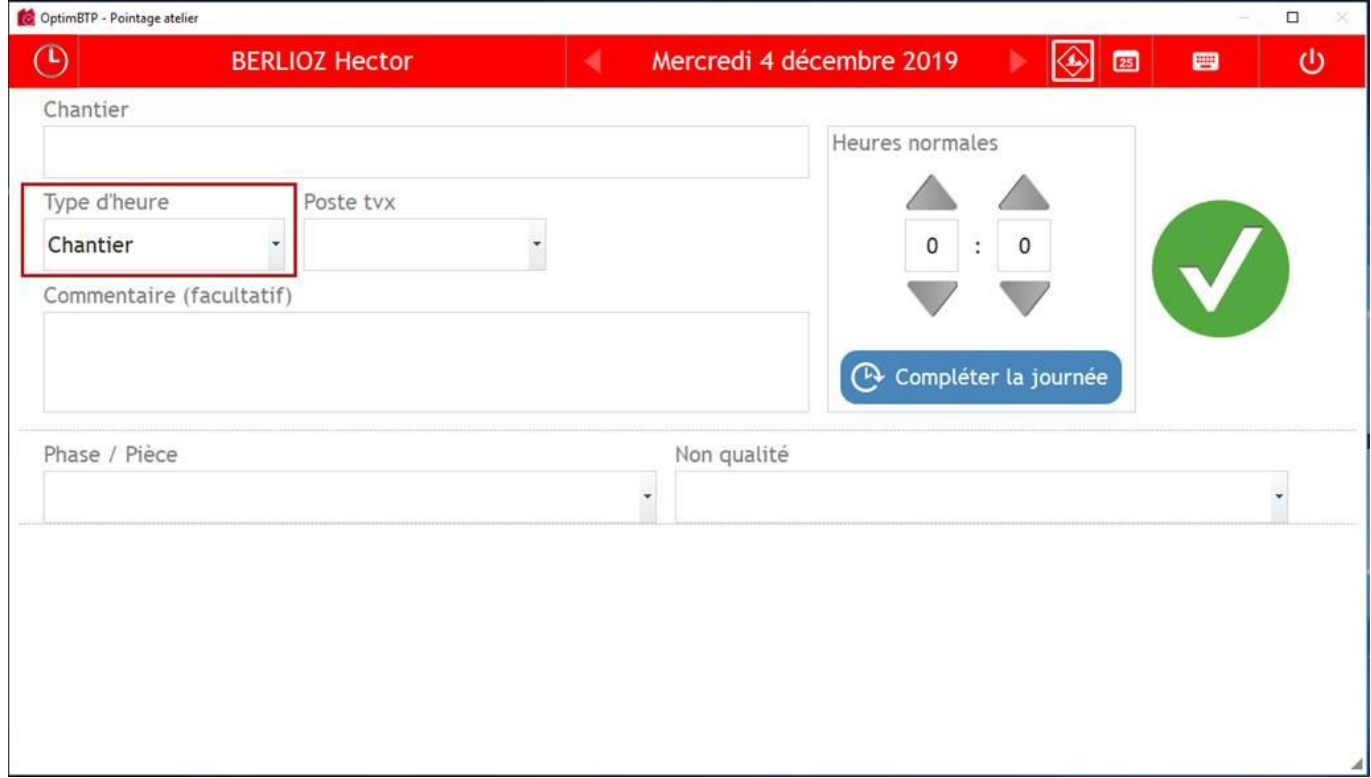